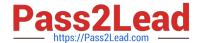

# 1Z0-1048<sup>Q&As</sup>

Oracle Time and Labor Cloud 2019 Implementation Essentials

# Pass Oracle 1Z0-1048 Exam with 100% Guarantee

Free Download Real Questions & Answers PDF and VCE file from:

https://www.pass2lead.com/1z0-1048.html

100% Passing Guarantee 100% Money Back Assurance

Following Questions and Answers are all new published by Oracle
Official Exam Center

- Instant Download After Purchase
- 100% Money Back Guarantee
- 365 Days Free Update
- 800,000+ Satisfied Customers

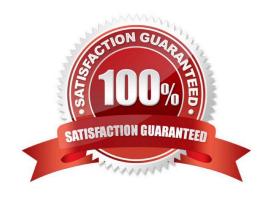

# https://www.pass2lead.com/1z0-1048.html

### **QUESTION 1**

You are updating your team schedule in order to publish it. However, you notice that the first day of the week is Monday when it should be Sunday. What is the reason for this?

- A. The first day of week is set as Monday in both places: the repeating period and your scheduler profile.
- B. The first day of the week is defaulted to Monday in the Planned and Published Schedules.
- C. The first day of the week is set as Monday in the repeating period.
- D. The first day of the week is set as Monday in your scheduler profile.

Correct Answer: D

#### **QUESTION 2**

Which are valid approval time periods for Time and Labor?

- A. any, just depends on the Repeating Time Period used in the Approval Rule
- B. any, just depends on the HCM Group used in the Approval Rule
- C. weekly, biweekly
- D. weekly, biweekly, monthly
- E. weekly, semimonthly, monthly
- F. weekly, semimonthly

Correct Answer: A

#### **QUESTION 3**

Your customer wants to customize time card layouts for managers and workers, so that a manager\\'s layout displays and allows the override of default pay rates, but worker\\'s layout displays it as read-only.

Which statement is correct about customizing the time card layout sets?

- A. Edit the manager layout first so that the worker layout inherits the edits, which you can then revise as required.
- B. Manager layout doesn\\'t inherit any worker layout edits.
- C. Edit the worker layout first so that the manager layout inherits the edits, which you can then revise as required.
- D. The worker layout automatically inherits any manager layout edits.

Correct Answer: A

https://docs.oracle.com/cloud/r13\_update17b/globalcs\_gs/FAITL/FAITL1470627.htm#FAITL1470627

# https://www.pass2lead.com/1z0-1048.html

#### **QUESTION 4**

Which delivered Role, Workarea, and Task combinations should be used when troubleshooting rule processing issues to determine which rules and rule sets are executed against a specific worker\\'s time card for a specific time card action?

- A. Time and Labor Manager, Setup and Maintenance Work Area, Analyze Rule Processing Details Task
- B. Time and Labor Manager, Time Management Work Area, Manage Time Repository Rule Sets
- C. Time and Labor Administrator, Setup and Maintenance Work Area, Analyze Rule Processing Details Task
- D. Time and Labor Administrator, Time Management Work Area, Analyze Rule Processing Details Task
- E. Time and Labor Manager, Time Management Work Area, Analyze Rule Processing Details Task
- F. Time and Labor Administrator, Setup and Maintenance Work Area, Manage Worker Time Processing Profile Task

Correct Answer: F

#### **QUESTION 5**

What When executing the Generate Time Card Fields process, that will be setting the parameter "Include Absence Types" to Yes accomplish?

- A. enables Absence entries on the time entry and calendar entry layouts
- B. none of the above
- C. creates a multiple-attribute time card field with Absence Management type and Payroll Time type time attributes
- D. enables entry of Absence Plans directly on the time entry and calendar entry layouts
- E. updates available absence values for selection within the existing time card fields
- F. creates a multiple-attribute time card field with only the Absence Management type time attribute

Correct Answer: A

1Z0-1048 Practice Test

1Z0-1048 Exam Questions

1Z0-1048 Braindumps